# Intermediate Programming Day 23

### **Outline**

- Templates and the STL
- std::vector
- Iterators
- Review questions

- Q: What is a *template*?
- A: Consider an example:
	- What needs to change if I want to make the payload member a float/string/etc. instead of an int?

```
…
using std::cout;
using std::endl;
struct Node
{
     int payload;
     Node *next;
};
void print( const Node *n )
\{cout << n->payload << " ";
     if( n->next ) print( n->next );
     else cout << endl;
}
int main( void )
\{Node *node;
     …
     print( node );
}
```
- Q: What is a *template*?
- A: Consider an example:
	- What needs to change if I want to make the payload member a float/string/etc. instead of an int?

#### Note:

In C++ we can declare a struct directly, without having to typedef.

```
…
using std::cout;
using std::endl;
struct Node
{
     int payload;
     Node *next;
};
void print( const Node *n )
\{cout \langle \cdot \rangle n->payload \langle \cdot \rangle ";
     if( n->next ) print( n->next );
     else cout << endl;
}
int main( void )
{
     Node *node;
      …
     print( node );
}
```
Q: What is a *template*?

- A: Templates are a way of describing a generic class (Node) or function (print) and allowing it to work with a parameterized family of types.
- $\Rightarrow$  Instead of defining a single class / function, we provide the compiler with a recipe for generating the class / function for whichever type we need, as we need it

\*More on this later

```
…
using std::cout;
using std::endl;
template< class PType >
struct Node
{
     PType payload;
     Node* next;
};
template< class T >
void print( const Node< T > *n )
{
     cout << n->payload << " ";
     if( n->next ) print( n->next );
     else cout << endl;
}
int main( void )
{
     Node< int > *node;
     …
     print( node );
```
5

}

In this example:

• Node is now a *template* class, parameterized by a type referred to as PType

```
…
using std::cout;
using std::endl;
template< class PType >
struct Node
{
     PType payload;
     Node* next;
};
template< class T >
void print( const Node< T > *n )
\{cout << n->payload << " ";
     if( n->next ) print( n->next );
     else cout << endl;
}
int main( void )
\{Node< int > *node;
     …
     print( node );
}
```
In this example:

- Node is now a *template* class, parameterized by a type referred to as PType
	- We declare payload to be of generic type PType

```
…
using std::cout;
using std::endl;
template< class PType >
struct Node
{
     PType payload;
     Node* next;
};
template< class T >
void print( const Node< T > *n )
\{cout << n->payload << " ";
     if( n->next ) print( n->next );
     else cout << endl;
}
int main( void )
\{Node< int > *node;
     …
     print( node );
}
```
In this example:

- Node is now a *template* class, parameterized by a type referred to as PType
- When declaring a variable of type Node, we specify the payload type, in angle brackets

```
…
using std::cout;
using std::endl;
template< class PType >
struct Node
{
     PType payload;
     Node* next;
};
template< class T >
void print( const Node< T > *n )
{
     cout << n->payload << " ";
     if( n->next ) print( n->next );
     else cout << endl;
}
int main( void )
\{Nodes int > *node;
     …
     print( node );
}
```
In this example:

- Node is now a *template* class, parameterized by a type referred to as PType
- When declaring a variable of type Node, we specify the payload type, in angle brackets
- When defining a function with a generic Node argument, the function is templated by Node's parameter
	- We are creating a recipe for the function
	- Note: We do not need to use the same parameter name  $T \neq P$ Type

```
…
using std::cout;
using std::endl;
template< class PType >
struct Node
{
     PType payload;
     Node* next;
};
template< class T >
void print( const Node< T > *n )
{
     cout << n->payload << " ";
     if( n->next ) print( n->next );
     else cout << endl;
}
int main( void )
\mathcal{L}_{\mathcal{L}_{\mathcal{L}}}Node< int > *node;
      …
     print( node );
}
```
In this example:

- Node is now a *template* class, parameterized by a type referred to as PType
- When declaring a variable of type Node, we specify the payload type, in angle brackets
- When defining a function with a generic Node argument, the function is templated by Node's parameter
	- We specify Node's parameter to be the generic type T

```
…
using std::cout;
using std::endl;
template< class PType >
struct Node
{
     PType payload;
     Node* next;
};
template< class T >
void print( const Node<\overline{T} > *n )
{
     cout << n->payload << " ";
     if( n->next ) print( n->next );
     else cout << endl;
}
int main( void )
{
     Node< int > *node;
     …
     print( node );
}
```
In this example:

- Node is now a *template* class, parameterized by a type referred to as PType
- When declaring a variable of type Node, we specify the payload type, in angle brackets
- When defining a function with a generic Node argument, the function is templated by Node's parameter
	- We specify Node's parameter to be the generic type T
	- When invoking the function, we do not need to specify the parameter type if it can be deduced from the arguments (in this case node is of type Node< int >).

… using std::cout; using std::endl;

{

};

{

}

 $\mathcal{L}$ 

}

template< class PType > struct Node

> PType payload; Node\* next;

template< class T > void print( const Node< T > \*n )

```
cout << n->payload << " ";
if( n->next ) print( n->next );
else cout << endl;
```
11

int main( void )

…

Node< int > \*node;

print(node);

## The Standard Template Library

- The Standard Template Library (STL) is C++'s compendium of useful data structures and algorithms
	- pair pair of values (possibly of different types)
	- tuple a tuple of values (possibly of different types and arbitrary long)
	- list linked list!
	- vector dynamically-sized array
	- array fixed-length array (not as useful as vector)
	- map associative list, i.e. dictionary
	- stack last-in first-out (LIFO)
	- deque double-ended queue, flexible combo of LIFO/FIFO
	- and many more

## **Outline**

- Templates and the STL
- std::vector
- Iterators
- Review questions

#### A dynamically sized array of elements:

}

• The template parameter specifies the element type

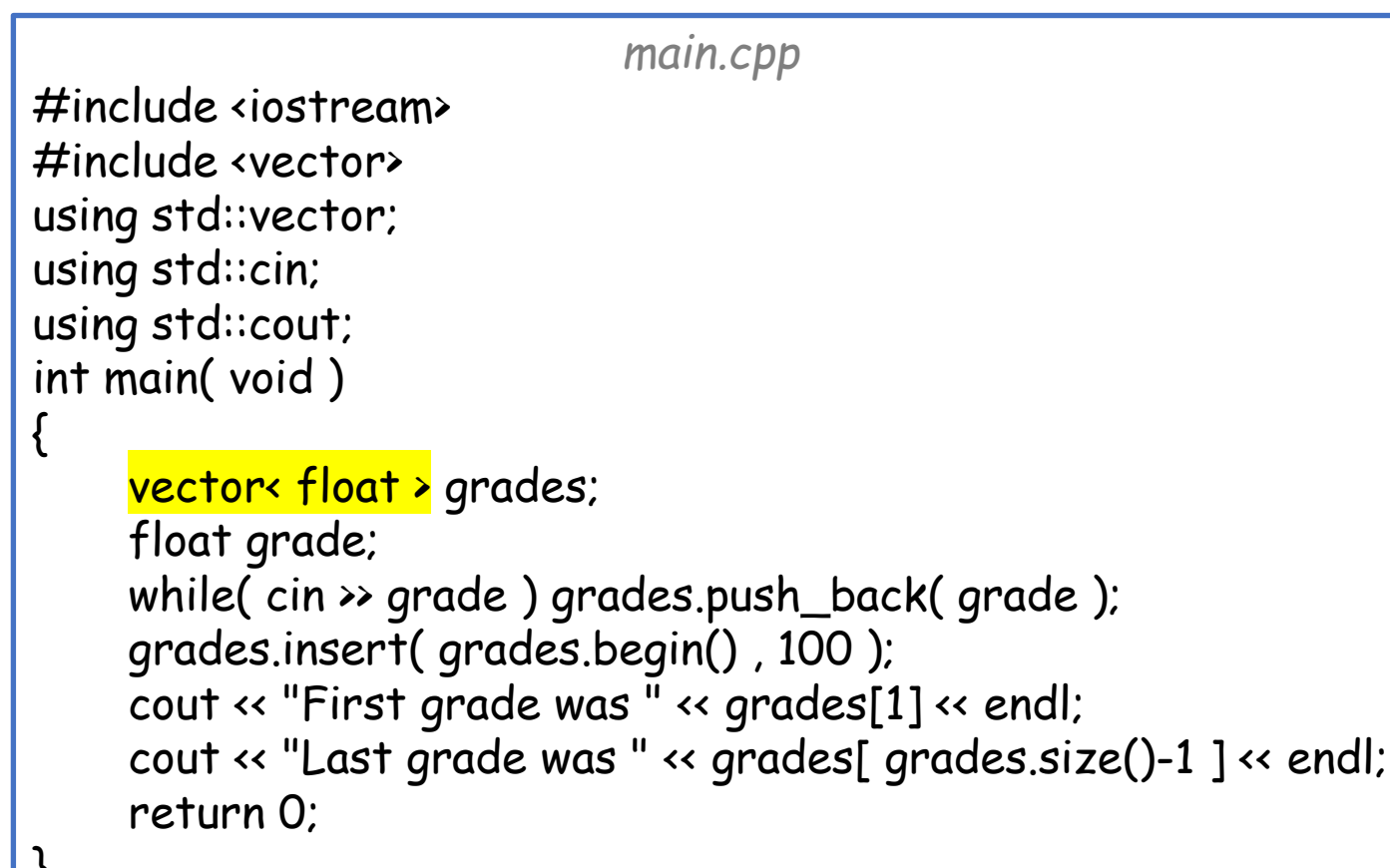

- push\_back:
	- inserts an element at the end
- insert
	- Insert an element before the prescribed position
- [ ] operator:
	- gives access to an element at a prescribed index
- size:
	- returns the number of elements in the vector

```
main.cpp
#include <iostream>
#include <vector>
using std::vector;
using std::cin;
using std::cout;
int main( void )
{
    vector< float > grades;
    float grade;
    while( cin >> grade ) grades.push_back( grade );
    grades.insert( grades.begin() , 100 );
    cout << "First grade was " << grades[1] << endl;
    cout << "Last grade was " << grades[ grades.size()-1 ] << endl;
    return 0;
}
```
- back:
	- returns the last element
- pop\_back:
	- removes the last element
- resize:
	- resizes the vector to be able to store a specified number of elements
- erase
- clear
- at
- empty

See: <http://www.cplusplus.com/reference/vector/vector/> for more std::vector functionality

Using the [ ] operator and the size method, we can iterate over the entries of a vector

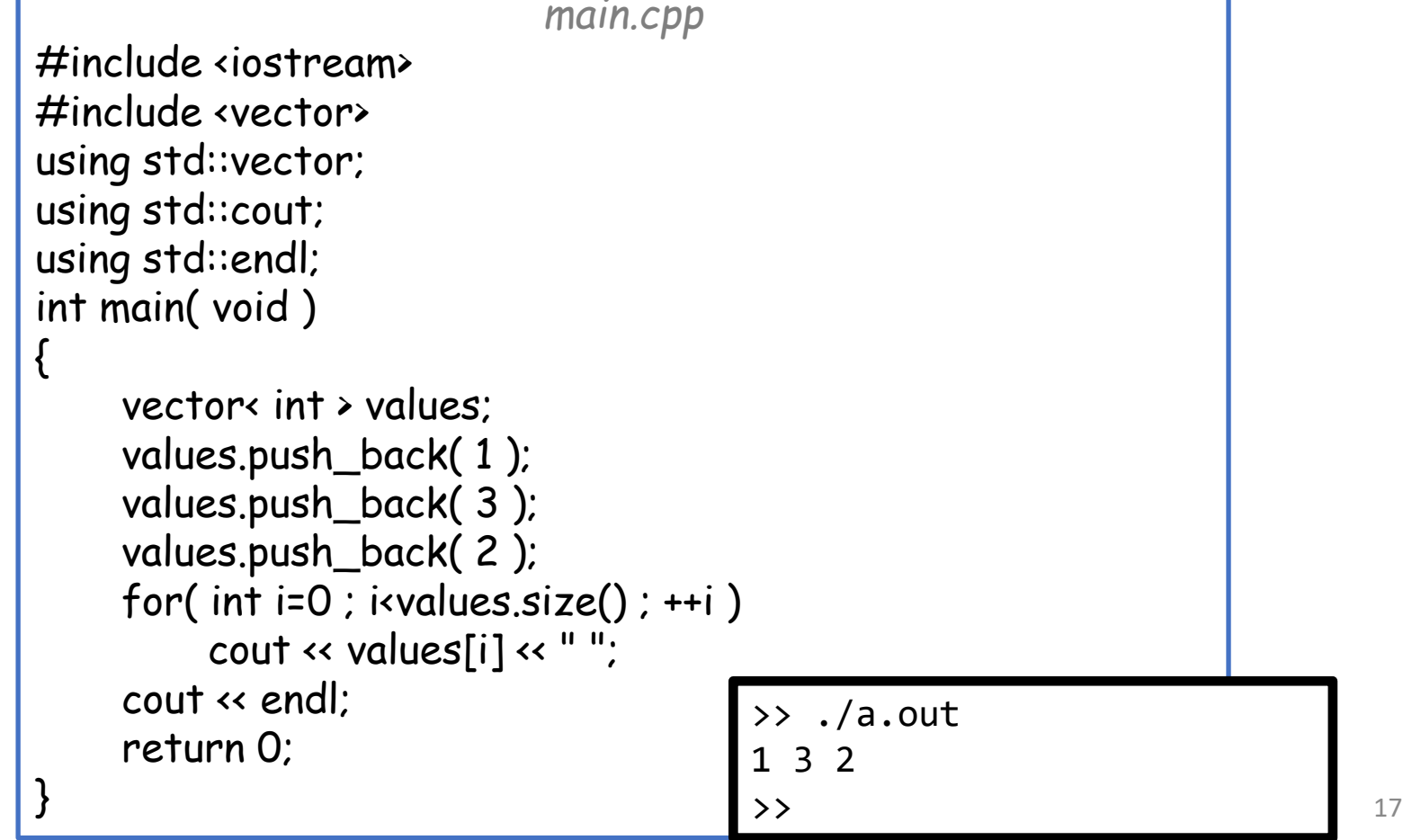

Using the  $\lceil \cdot \rceil$  operator and the size method, we can iterate over the entries of a vector

Or we can use iterators

```
main.cpp
#include <iostream>
#include <vector>
using std::vector;
using std::cout;
using std::endl;
int main( void )
{
    vector< int > values;
    values.push_back( 1 );
    values.push_back( 3 );
    values.push_back( 2 );
    for( vector< int >::iterator it=values.begin() ; it!=values.end() ; ++it )
         cout \leftarrow *it \leftarrow " ";
    cout << endl;
    return 0;
}
                                       >> ./a.out
                                       1 3 2 
                                        \rightarrow 18
```
Using the  $\lceil \cdot \rceil$  operator and the size method, we can iterate over the entries of a vector *main.cpp*

Or we can use iterators:

• The container defines its own iterator sub-class

```
#include <iostream>
#include <vector>
using std::vector;
using std::cout;
using std::endl;
int main( void )
{
    vector< int > values;
    values.push_back( 1 );
    values.push_back( 3 );
    values.push_back( 2 );
     for( vector< int >::iterator it=values.begin(); it!=values.end(); ++it)
         cout \leftarrow \star it \leftarrow "";
    cout << endl;
    return 0;
}
                                        >> ./a.out
                                        1 3 2 
                                        \rightarrow 19
```
Using the [ ] operator and the size method, we can iterate over the entries of a vector

Or we can use iterators:

- The container defines its own iterator sub-class
- Iterators are "clever pointers" that know how to move over elements of a container
	- Container could be simple (e.g. array) or more complicated (e.g. linked list) or very complicated (e.g. tree)

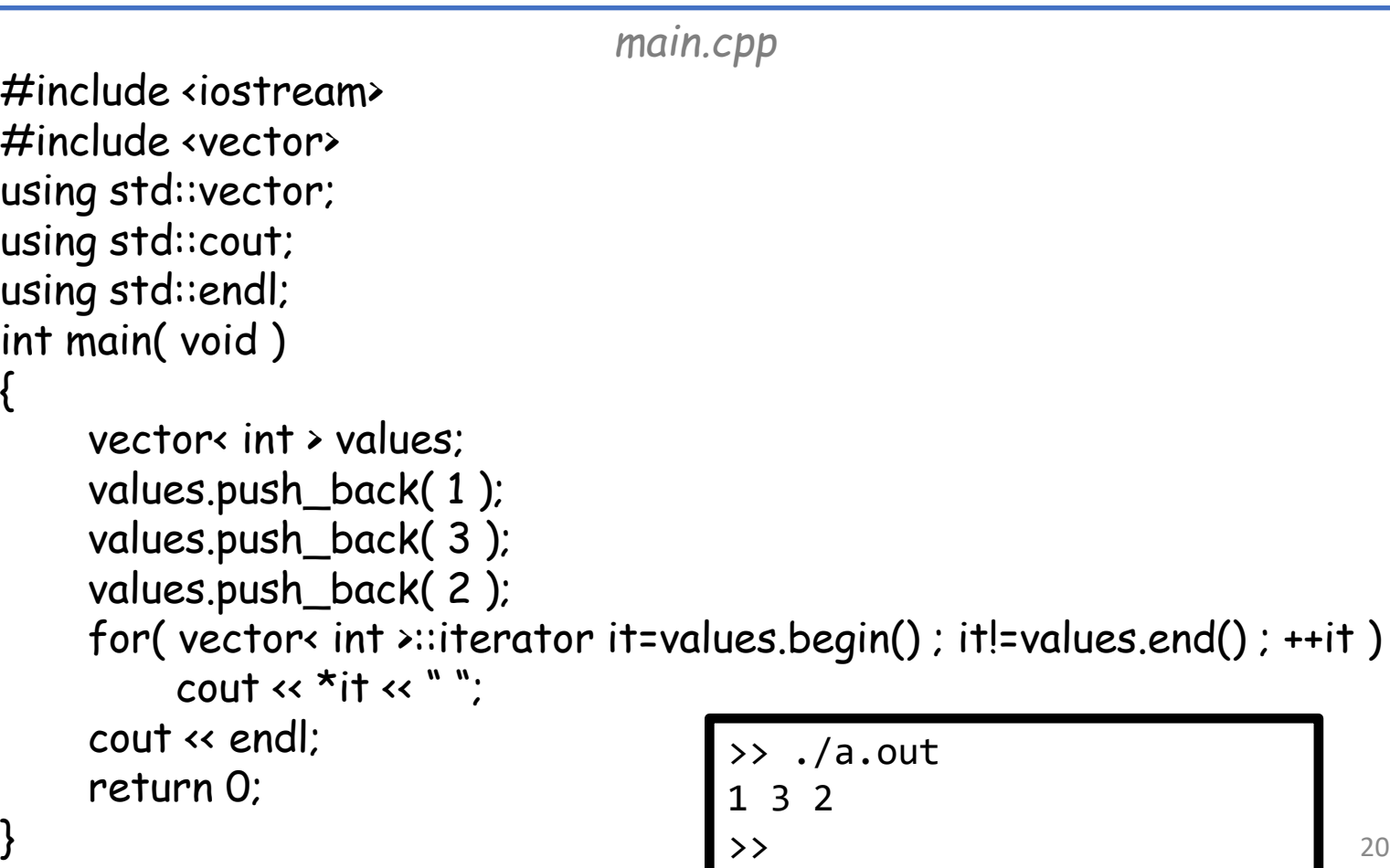

## **Outline**

- Templates and the STL
- std::vector
- Iterators
- Review questions

vector< int > values;

… for(vector< int >::iterator it=values.begin(); it!=values.end(); ++it ) cout << \*it << "";

For an STL container of type  $C$  (in this example, C=vector< int >):

• The forward iterator has type C::iterator

vector< int > values;

… for( vector< int >::iterator it= $values.begin()$ ; it!=values.end(); ++it) cout << \*it << "";

- The forward iterator has type  $C$ : iterator
- The container defines a C:: begin method
	- Returns an iterator to the first element in the container

vector< int > values;

… for( vector< int >::iterator it=values.begin() ; it!=<mark>values.end()</mark> ; ++it ) cout << \*it << " ";

- The forward iterator has type  $C$ : iterator
- The container defines a C:: begin method
- The container defines a *C*:: end method
	- Returns an iterator to the element just past the last element in the container

vector< int > values;

… for( vector< int >::iterator it=values.begin() ; it!=values.end() ; ++it ) cout << \*it << " ";

- The forward iterator has type  $C$ : iterator
- The container defines a C::begin method
- The container defines a *C*:: end method
- C::iterator overloads the pre-increment operator ++
	- Advances the iterator to the next element

vector< int > values;

… for( vector< int >::iterator it=values.begin();  $\frac{i}{t!}$ =values.end(); ++it ) cout << \*it << "";

- The forward iterator has type  $C$ : iterator
- The container defines a C::begin method
- The container defines a *C*:: end method
- C::iterator overloads the pre-increment operator ++
- C::iterator overloads the inequality operator !=
	- Checks if two iterators are different

vector< int > values;

… for( vector< int >::iterator it=values.begin(); it!=values.end(); ++it ) cout <<  $*$ it << " ";

- The forward iterator has type  $C$ : iterator
- The container defines a C::begin method
- The container defines a *C*:: end method
- C::iterator overloads the pre-increment operator ++
- C::iterator overloads the inequality operator !=
- C::iterator overloads the dereference operator \*
	- Returns the contents of what the iterator is "pointing to"

#### Reverse iterators

vector< int > values;

… for(vector< int >::reverse\_iterator it=values.rbegin(); it!=values.rend(); ++it) cout << \*it << "";

- The reverse iterator has type C:: reverse\_iterator
- The container defines a C::rbegin method
- The container defines a  $C::rend$  method

#### Reverse iterators

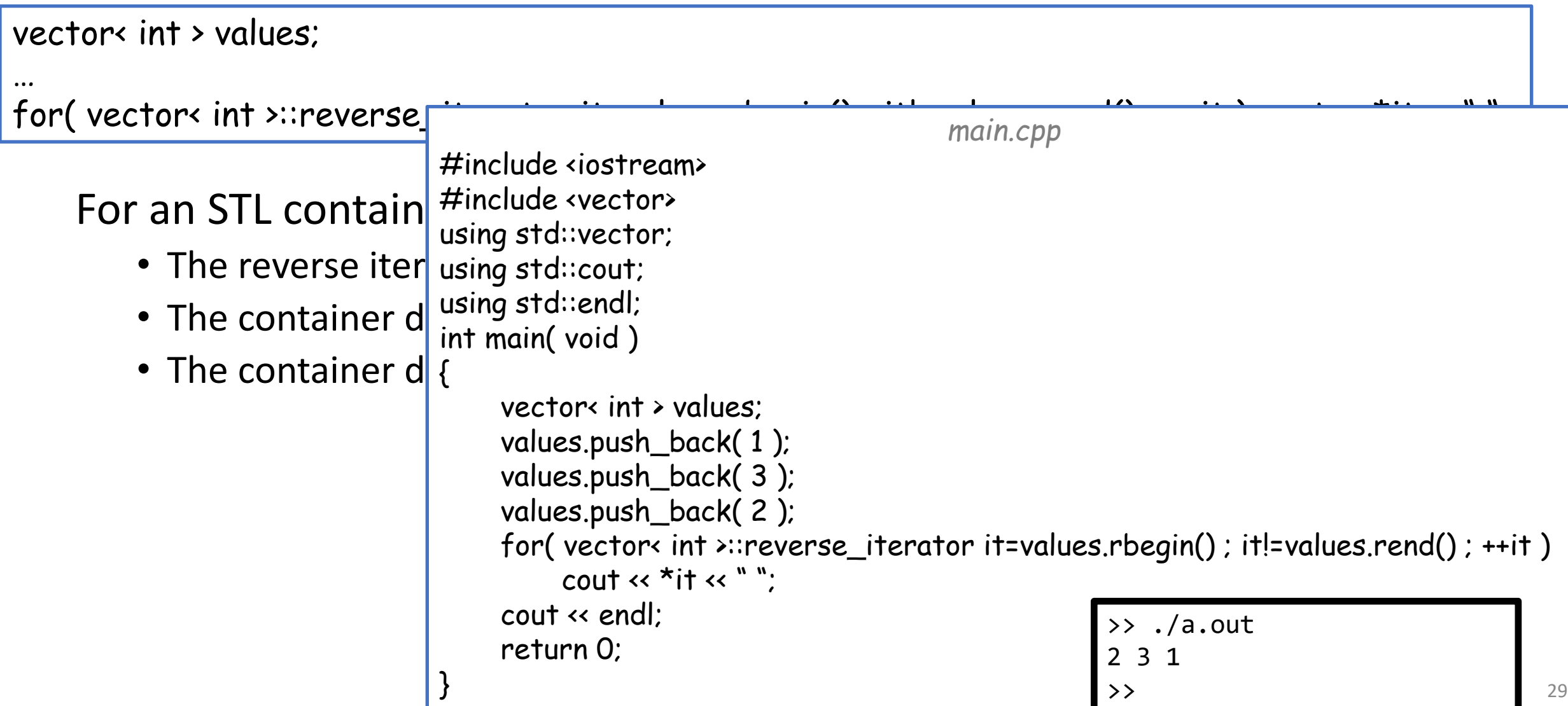

#### Constant iterators

vector< int > values;

… for( vector< int >::const\_iterator it=values.cbegin(); it!=values.cend(); ++it ) cout << \*it << "";

- The constant iterator has type C:: const\_iterator
	- The contents of the container cannot be modified
- The container defines a  $C$ :: cbegin method
- The container defines a *C*:: cend method

#### Constant iterators

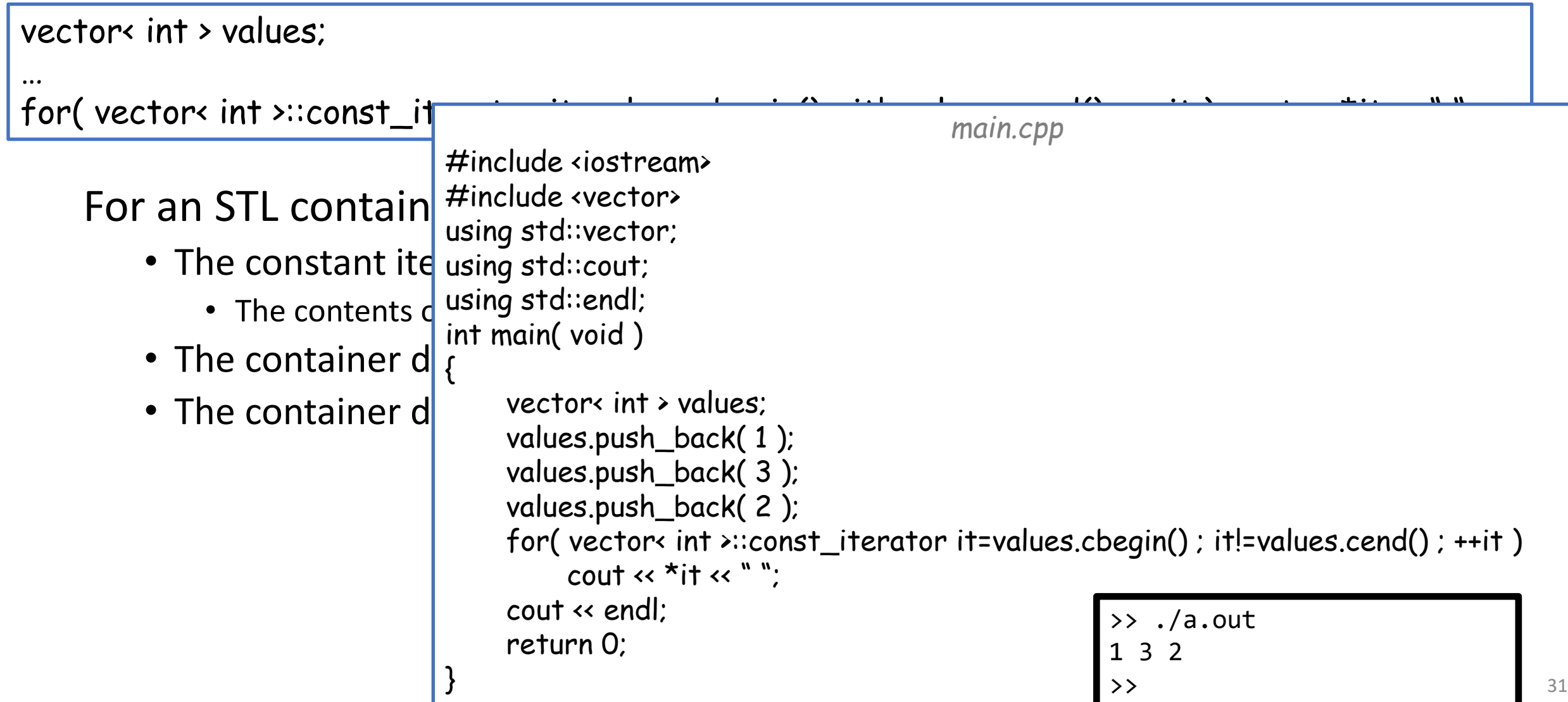

#### Iterators

In general, iterators act like "smart" pointers, allowing us to iterate through the contents of a container and get its values.

For iterators iter1 and iter2, supported operations include:

- Increment: iter1++ or ++iter1
- Dereference: \*iter
- Assignment: iter1=iter2
- Comparison: iter1!=iter2 or iter1==iter2

#### Random access iterators

Like pointers, some iterators also support arithmetic (random access).

For iterators iter1 and iter2 and integer n supported operations include:

- Arithmetic: iter1=iter2+n or iter1=iter2-n
- Compound arithmetic: iter1+=n or iter1-=n
- Comparison: iter1<=iter2, iter1>iter2, etc.
- Differencing: n=iter2-iter1

Note:

Not all iterators support random access:

- ✓ std::vector::iterator does
- std::list::iterator does not

## **Outline**

- Templates and the STL
- std::vector
- Iterators
- Review questions

1. What is a template in C++?

A way of writing an object (generalization of a struct) so that they can work with any type

2. What is the standard template library?

A collection of standardly used, templated objects and functions

3. How do you iterate a std::vector and print out its elements?

for( int i=0 ; i<v.size() ; i++ ) std::cout << v[i] << std::endl; or for( vector<type>::iterator it=v.begin() ; it!=v.end ; it++ ) std::cout << \*it << std::endl;

4. What is an iterator in C++?

Clever pointers, defined as a subclass of the container, that know how to move over the components of the container (e.g. support increment and dereferencing)

5. How do you add an element to an existing std: vector?

Use the push\_back or insert method.

```
#include <iostream>
#include <vector>
using std::cin;
using std::cout;
using std::endl;
using std::vector;
int main( void )
{
      vector< double > v;
      for( int i=1 ; i=10 ; i++ )
       {
             if( i%2==1 ) v.insert( v.begin() , i/2.0 );
             else v.push_back( i*2.0 );
       }
      vector< double >::iterator it = v.begin();
      cout \left\langle \cdot \right\rangle "first == "\left\langle \cdot \right\rangle *it \left\langle \cdot \right\rangle endl;
      cout \left\langle \left\langle \right\rangle "middle1 == "\left\langle \left\langle \right\rangle \right\rangle + 4) \left\langle \left\langle \right\rangle endl;
      cout \ll "middle2 == "\ll *(it + 5) \ll endl;
      cout \ll "last == "\ll *(it + 9) \ll endl;
}
```

$$
\mathsf{v}=\{\}
$$

```
#include <iostream>
#include <vector>
using std::cin;
using std::cout;
using std::endl;
using std::vector;
int main( void )
{
       vector< double > v;
       for( int i=1 ; i=10 ; i++ )
       {
              if( i%2==1 ) v.insert( v.begin() , i/2.0 );
              else v.push_back( i*2.0 );
       }
       vector< double >::iterator it = v.begin();
       cout \left\langle \cdot \right\rangle "first == "\left\langle \cdot \right\rangle *it \left\langle \cdot \right\rangle endl;
       cout \left\langle \left\langle \right\rangle "middle1 == "\left\langle \left\langle \right\rangle \right\rangle + 4) \left\langle \left\langle \right\rangle endl;
      cout \ll "middle2 == "\ll *(it + 5) \ll endl;
       cout \ll "last == "\ll *(it + 9) \ll endl;
}
```

$$
i=1
$$
  

$$
v = \{0.5\}
$$

```
#include <iostream>
#include <vector>
using std::cin;
using std::cout;
using std::endl;
using std::vector;
int main( void )
{
      vector< double > v;
       for( int i=1 ; i=10 ; i++ )
       {
             if( i%2==1 ) v.insert( v.begin() , i/2.0 );
             else v.push_back( i*2.0 );
       }
      vector< double >::iterator it = v.begin();
      cout \left\langle \cdot \right\rangle "first == "\left\langle \cdot \right\rangle *it \left\langle \cdot \right\rangle endl;
      cout \left\langle \left\langle \right\rangle "middle1 == "\left\langle \left\langle \right\rangle \right\rangle + 4) \left\langle \left\langle \right\rangle endl;
      cout \ll "middle2 == "\ll *(it + 5) \ll endl;
      cout \ll "last == "\ll *(it + 9) \ll endl;
}
```

$$
i=2
$$
  
 $v = \{0.5, 4.\}$ 

```
#include <iostream>
#include <vector>
using std::cin;
using std::cout;
using std::endl;
using std::vector;
int main( void )
{
      vector< double > v;
      for( int i=1 ; i=10 ; i++ )
       {
             if( i%2==1 ) v.insert( v.begin() , i/2.0 );
             else v.push_back( i*2.0 );
       }
      vector< double >::iterator it = v.begin();
      cout \left\langle \cdot \right\rangle "first == "\left\langle \cdot \right\rangle *it \left\langle \cdot \right\rangle endl;
      cout \left\langle \left\langle \right\rangle "middle1 == "\left\langle \left\langle \right\rangle \right\rangle + 4) \left\langle \left\langle \right\rangle endl;
      cout \ll "middle2 == "\ll *(it + 5) \ll endl;
      cout \ll "last == "\ll *(it + 9) \ll endl;
}
```

```
i=3v = \{1.5, 0.5, 4.\}
```

```
#include <iostream>
#include <vector>
using std::cin;
using std::cout;
using std::endl;
using std::vector;
int main( void )
{
      vector< double > v;
      for( int i=1 ; i=10 ; i++ )
       {
             if( i%2==1 ) v.insert( v.begin() , i/2.0 );
             else v.push_back( i*2.0 );
       }
      vector< double >::iterator it = v.begin();
      cout \left\langle \cdot \right\rangle "first == "\left\langle \cdot \right\rangle *it \left\langle \cdot \right\rangle endl;
      cout \left\langle \cdots \right\rangle "middle1 == "\left\langle \cdots \right\rangle" (it + 4) \left\langle \cdots \right\rangle endl;
      cout \ll "middle2 == "\ll *(it + 5) \ll endl;
      cout \ll "last == "\ll *(it + 9) \ll endl;
}
```
6. (Bonus) What is the output of this program?

```
v = \{1.5, 0.5, 4., 8.\}
```

```
#include <iostream>
#include <vector>
using std::cin;
using std::cout;
using std::endl;
using std::vector;
int main( void )
{
      vector< double > v;
      for( int i=1 ; i=10 ; i++ )
       {
             if( i%2==1 ) v.insert( v.begin() , i/2.0 );
             else v.push_back( i*2.0 );
       }
      vector< double >::iterator it = v.begin();
      cout \left\langle \cdot \right\rangle "first == "\left\langle \cdot \right\rangle *it \left\langle \cdot \right\rangle endl;
      cout \left\langle \left\langle \right\rangle "middle1 == "\left\langle \left\langle \right\rangle \right\rangle + 4) \left\langle \left\langle \right\rangle endl;
      cout \ll "middle2 == "\ll *(it + 5) \ll endl;
      cout \ll "last == "\ll *(it + 9) \ll endl;
}
```
6. (Bonus) What is the output of this program?

$$
v = \{2.5, 1.5, 0.5, 4., 8.\}
$$

```
#include <iostream>
#include <vector>
using std::cin;
using std::cout;
using std::endl;
using std::vector;
int main( void )
{
       vector< double > v;
       for( int i=1 ; i=10 ; i++ )
       {
              if( i%2==1 ) v.insert( v.begin() , i/2.0 );
              else v.push_back( i*2.0 );
       }
       vector< double >::iterator it = v.begin();
       cout \left\langle \cdot \right\rangle "first == "\left\langle \cdot \right\rangle *it \left\langle \cdot \right\rangle endl;
       cout \left\langle \left\langle \right\rangle "middle1 == "\left\langle \left\langle \right\rangle \right\rangle + 4) \left\langle \left\langle \right\rangle endl;
       cout \leftarrow "middle2 == "\leftarrow *(it + 5) \leftarrow endl;
       cout \ll "last == "\ll *(it + 9) \ll endl;
}
```
6. (Bonus) What is the output of this program?

```
v = \{2.5, 1.5, 0.5, 4., 8., 12.\}
```

```
#include <iostream>
#include <vector>
using std::cin;
using std::cout;
using std::endl;
using std::vector;
int main( void )
{
       vector< double > v;
       for( int i=1 ; i=10 ; i++ )
       {
              if( i%2==1 ) v.insert( v.begin() , i/2.0 );
              else v.push_back( i*2.0 );
       }
       vector< double >::iterator it = v.begin();
       cout \left\langle \cdot \right\rangle "first == "\left\langle \cdot \right\rangle *it \left\langle \cdot \right\rangle endl;
       cout \left\langle \left\langle \right\rangle "middle1 == "\left\langle \left\langle \right\rangle \right\rangle + 4) \left\langle \left\langle \right\rangle endl;
       cout \leftarrow "middle2 == "\leftarrow *(it + 5) \leftarrow endl;
       cout \ll "last == "\ll *(it + 9) \ll endl;
}
```
6. (Bonus) What is the output of this program?

```
v = \{3.5, 2.5, 1.5, 0.5, 4., 8., 12.\}
```

```
#include <iostream>
#include <vector>
using std::cin;
using std::cout;
using std::endl;
using std::vector;
int main( void )
{
      vector< double > v;
       for( int i=1 ; i=10 ; i++ )
       {
             if( i%2==1 ) v.insert( v.begin() , i/2.0 );
             else v.push_back( i*2.0 );
       }
      vector< double >::iterator it = v.begin();
      cout \left\langle \cdot \right\rangle "first == "\left\langle \cdot \right\rangle *it \left\langle \cdot \right\rangle endl;
      cout \left\langle \cdots \right\rangle "middle1 == "\left\langle \cdots \right\rangle" (it + 4) \left\langle \cdots \right\rangle endl;
      cout \leftarrow "middle2 == "\leftarrow *(it + 5) \leftarrow endl;
      cout \ll "last == "\ll *(it + 9) \ll endl;
}
```
6. (Bonus) What is the output of this program?

```
v = \{3.5, 2.5, 1.5, 0.5, 4., 8., 12., 16.\}
```

```
#include <iostream>
#include <vector>
using std::cin;
using std::cout;
using std::endl;
using std::vector;
int main( void )
{
       vector< double > v;
       for( int i=1 ; i=10 ; i++ )
       {
              if( i%2==1 ) v.insert( v.begin() , i/2.0 );
              else v.push_back( i*2.0 );
       }
       vector< double >::iterator it = v.begin();
       cout \left\langle \cdot \right\rangle "first == "\left\langle \cdot \right\rangle *it \left\langle \cdot \right\rangle endl;
       cout \left\langle \left\langle \right\rangle "middle1 == "\left\langle \left\langle \right\rangle \right\rangle + 4) \left\langle \left\langle \right\rangle endl;
       cout \leftarrow "middle2 == "\leftarrow *(it + 5) \leftarrow endl;
       cout \ll "last == "\ll *(it + 9) \ll endl;
}
```
6. (Bonus) What is the output of this program?

$$
v = \{4.5, 3.5, 2.5, 1.5, 0.5, 4., 8., 12., 16.\}
$$

```
#include <iostream>
#include <vector>
using std::cin;
using std::cout;
using std::endl;
using std::vector;
int main( void )
{
       vector< double > v;
       for( int i=1 ; i=10 ; i++ )
       {
              if( i%2==1 ) v.insert( v.begin() , i/2.0 );
              else v.push_back( i*2.0 );
       }
       vector< double >::iterator it = v.begin();
       cout \left\langle \cdot \right\rangle "first == "\left\langle \cdot \right\rangle *it \left\langle \cdot \right\rangle endl;
       cout \left\langle \left\langle \right\rangle "middle1 == "\left\langle \left\langle \right\rangle \right\rangle + 4) \left\langle \left\langle \right\rangle endl;
       cout \leftarrow "middle2 == "\leftarrow *(it + 5) \leftarrow endl;
       cout \ll "last == "\ll *(it + 9) \ll endl;
}
```
6. (Bonus) What is the output of this program?

$$
v = \{4.5, 3.5, 2.5, 1.5, 0.5, 4., 8., 12., 16., 20.\}
$$

```
#include <iostream>
#include <vector>
using std::cin;
using std::cout;
using std::endl;
using std::vector;
int main( void )
{
       vector< double > v;
       for( int i=1 ; i=10 ; i++ )
       {
              if( i%2==1 ) v.insert( v.begin() , i/2.0 );
              else v.push_back( i*2.0 );
       }
       vector< double >::iterator it = v.begin();
       cout \left\langle \cdot \right\rangle "first == "\left\langle \cdot \right\rangle *it \left\langle \cdot \right\rangle endl;
       cout \left\langle \left\langle \right\rangle "middle1 == "\left\langle \left\langle \right\rangle \right\rangle + 4) \left\langle \left\langle \right\rangle endl;
       cout \leftarrow "middle2 == "\leftarrow *(it + 5) \leftarrow endl;
       cout \ll "last == "\ll *(it + 9) \ll endl;
}
```
#### Review questions 6. (Bonus) What is the output of this program?  $v = \{4.5, 3.5, 2.5, 1.5, 0.5, 4., 8., 12., 16., 20.\}$ #include <iostream> #include <vector> using std::cin; using std::cout; using std::endl; using std::vector; int main( void ) { vector< double > v; for( int i=1 ;  $i=10$  ;  $i++$  ) { if( i%2==1 ) v.insert( v.begin() , i/2.0 ); else v.push\_back( i\*2.0 ); } vector< double >::iterator it = v.begin(); cout  $\ll$  "first == "  $\ll$  \*it  $\ll$  endl; cout  $\ll$  "middle1 == "  $\ll \frac{\star (i \tau + 4)}{\sim} \ll$  endl; cout  $\ll$  "middle2 ==  $\frac{11}{2} \ll \frac{\star}{\star}$  (it + 5)  $\ll$  endl; cout  $\ll$  "last == "  $\ll \frac{\star (it + 9)}{\star} \ll$  endl; } it it+4 it+5 it+9

#### Exercise 23

• Website -> Course Materials -> Exercise 23